#### **Year 9 Computing Remote Learning**

All year 9 learners can complete Computing lessons by logging into Microsoft account to use Word – this is accessible via school email address. Learners should aim to spend 1 hour per week developing their understanding of "Word Processing" by engaging with the relevant activities and additional websites/activities outlined below:

Additional websites/activities: https://www.bbc.co.uk/bitesize/guides/zts8d2p/revision/1 https://teach-ict.com/2016/ks3/sows/sow1/sow\_menu.html Teach ICT log on information User: SK165BL Password: network7

## **European Computer Driving Licence – Unit 3 Syllabus Version 5.0 – Exercise 2**

## **Word Processing Version 5.0 XP07**

You work in the administration department of a Bigpit and your manager has given you the task of preparing a flyer.

She has given you some files on your personal setting. One of which is the flyer in draft format.

Your manager has given you the following instructions for the improvements she wants made to the flyer. The details of the recipients of the flyer are also contained in a file on your learner drive for you to undertake a mail merge operation.

There are 30 tasks in this practice exercise.

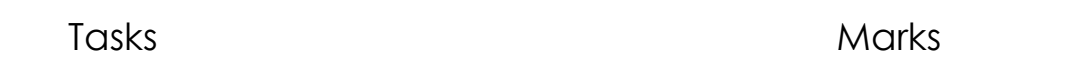

1. Open the word processing application. [1 Mark]

Open the file called **Pit.doc** from your learner drive.

Save this file to your learner Drive using the new filename **Bigpit.**

2. Continue using the new file **Bigpit.doc** [1 Mark]

Zoom the document to 110%.

3. Find the title **Big Pit – The National Coal Museum** at the top [1 Mark] of the document.

Format this title by underlining it.

4. Enter the sentence **Big Pit is an exciting and informative day** [1 Mark] **out**

Immediately after the sentence beginning **With facilities to….**

5. Create a new paragraph at the sentence beginning **Exciting** [1 Mark] **Multi-Media**.

Save your document keeping the same filename Bigpit.doc

6. Find the text **On the surface** at the bottom of the document [1 Mark]

Format the font size to **15** point & apply **Italic**.

## 7. Edit the text **Accompanied Pit** to read **Guided Underground.** [1 Mark]

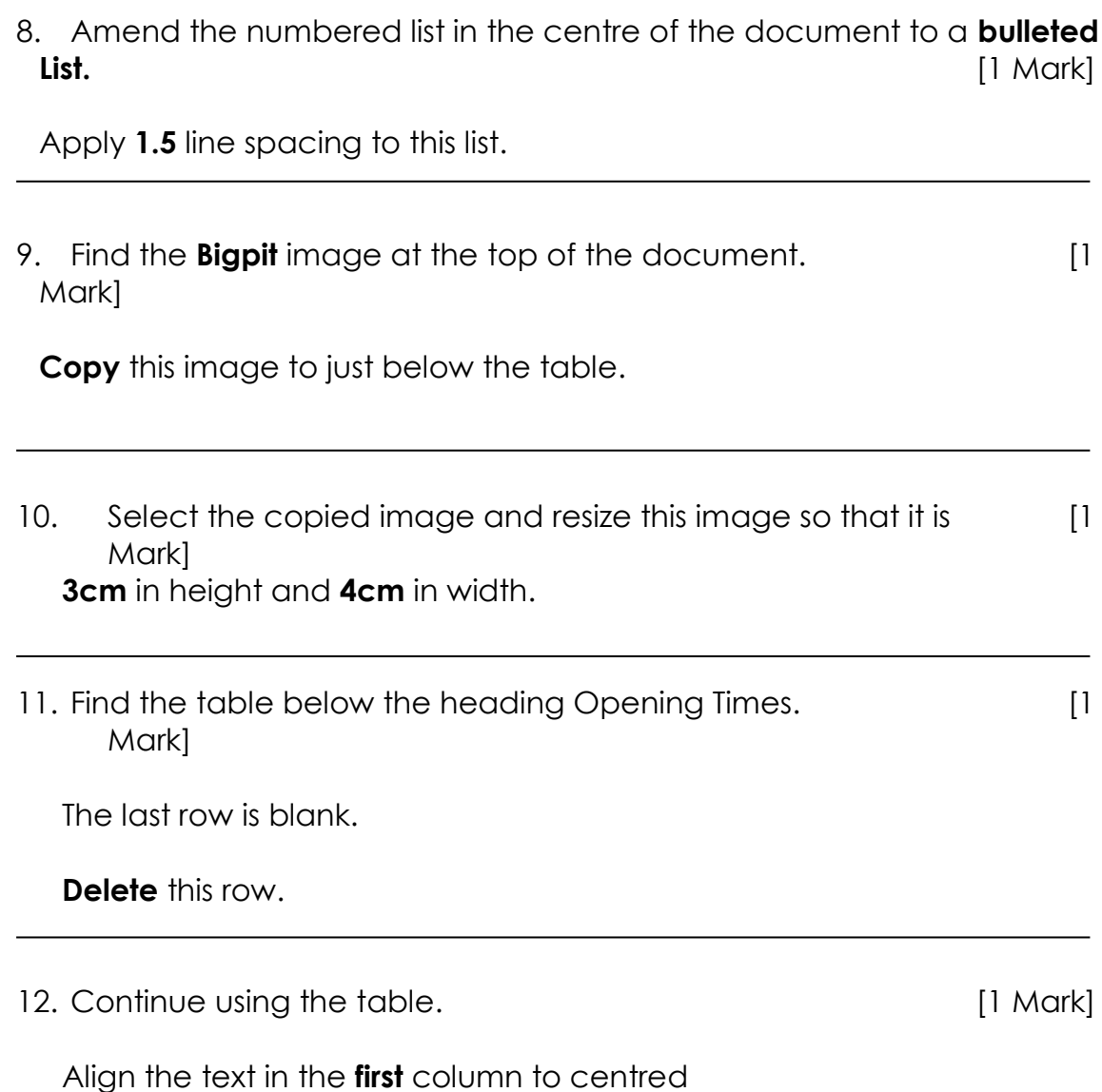

13. Continue using the table. **Example 20 and 13. Continue using the table.** [1 Mark]

Add a shading colour of your choice to the first row.

14. Continue using the table. **Example 20 and 14. Continue using the table.** [1 Mark]

Change the colour of **all** borders to a colour of your choice.

Change the line style of **ALL** the borders to a single continuous line.

15. Complete the second column with the following information. [1 Mark]

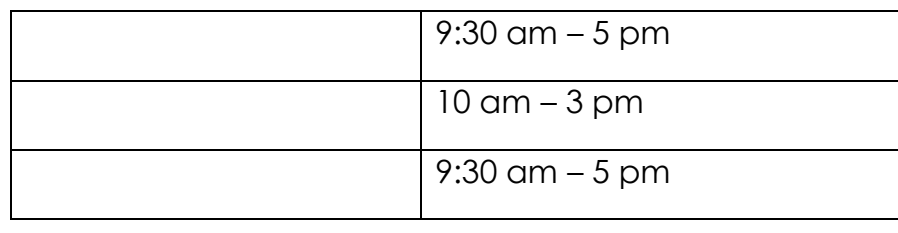

16. Check the document for spelling mistakes using the most suitable [1] Mark] tool from the application.

Make corrections where needed.

You can safely ignore proper names.

17. The document is set to print on the wrong size paper. [1 Mark]

Change the paper size for the whole document to be **A4**.

18. Change **all** the margins to **2cm**. [1 Mark]

19. Copy the format of the text **New** and apply it to the text **Facilities**. [1 Mark]

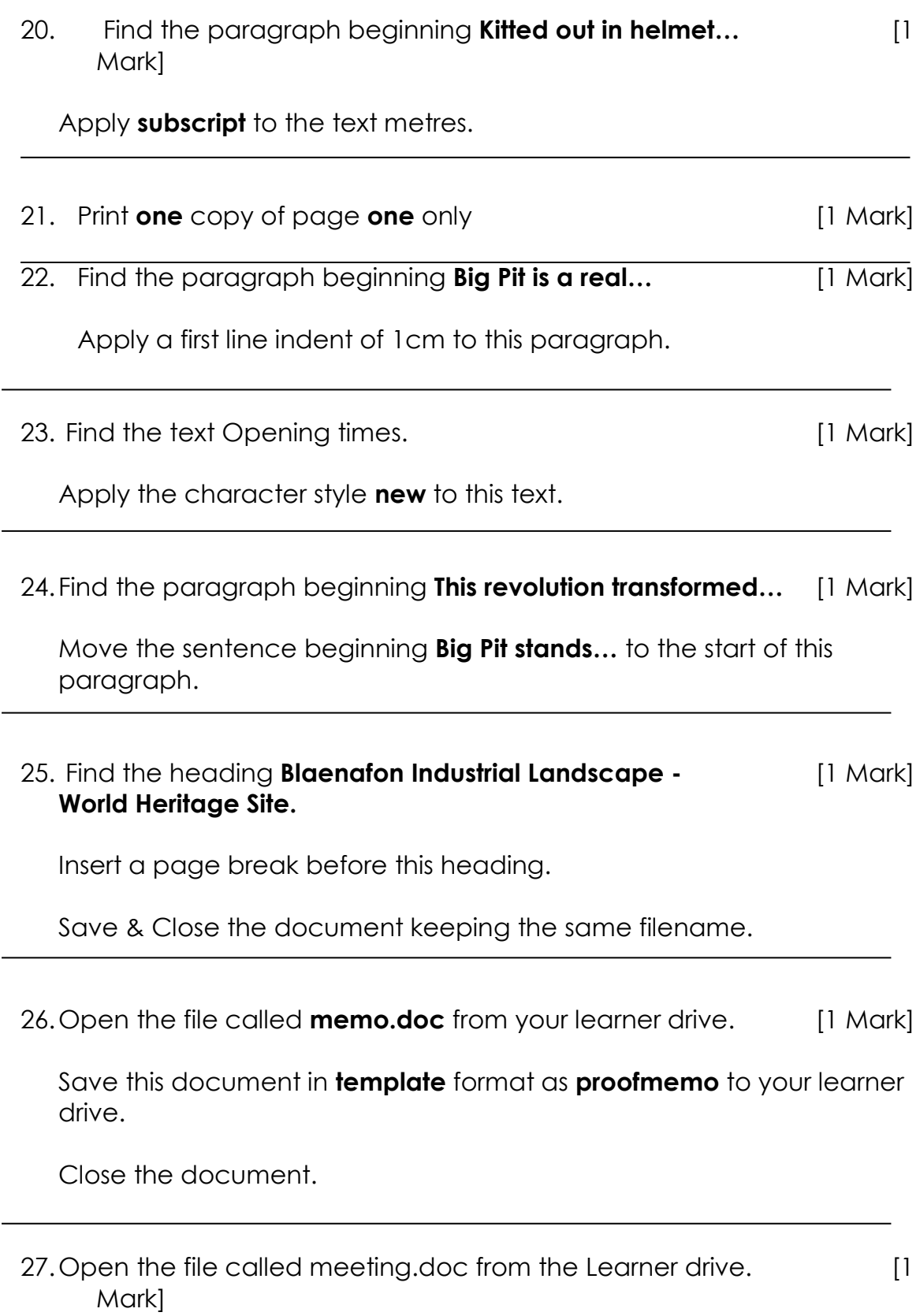

Complete the agenda document as below:

Date: **13 August 2007** Time: **11:00** Location: **Meeting Room 2** Meeting called by**M Lloyd** Attendees: **M Lloyd, P Smith, T Cook, A Preece** Agenda Topics

- **New flyers**
- **Special Events**

Save the file to your learner drive using the new filename **meetingagenda.doc**

28. Print one copy of meetingagenda & close document. [1 Mark]

29. You are going to carry out a mail merge. [3 Marks]

Use the most suitable tool to perform the mail merge operation.

Use the file **letter.doc** as a form letter for the mail merge.

The data source is contained in a file called **customers** on your learner drive.

Replace the existing name & address at the top of the letter with suitable merge fields.

Before you complete the mail merge, save your previewed document as **preview3.2doc.**

30. Complete the mail merge. [1 Mark]

Save the new merged document as **accletter.doc**

Save & close both documents keeping the same filenames **preview3.2doc** and **accletter.doc**

Close **All** files and the word processing application.

**This is the end of the practice exercise. If you have time, check the work you have done.**

# **Term Three Year 9 English Shakespeare and Poetry remote learning**

Year 9 will be studying the concept of form and structure this term. They will be beginning with a look at Shakespeare and his play with a particular focus on the theme of conflict. Students will also look at the form of poetry which will be interleaved throughout the topic.

BBC Bitesize:

Shakespeare BBC Bitesize - <https://www.bbc.co.uk/bitesize/topics/zksycdm>

Poetry activities - https://www.bbc.co.uk/bitesize/topics/zmbj382 General Writing Skills:<https://www.bbc.co.uk/bitesize/articles/zd8x6g8> Writing skills - persuade, argue and advise <https://www.bbc.co.uk/bitesize/topics/z43dwnb/articles/zv6yvwx> Writing Skills – Tone and Style<https://www.bbc.co.uk/bitesize/topics/z43dwnb/articles/zt4q7yc> Creative and Narrative Writing Skills <https://www.bbc.co.uk/bitesize/topics/z43dwnb/articles/zk972v4>

Oak Academy lesson links:

Intro to Poetry - [https://classroom.thenational.academy/units/introduction-to-poetry-](https://classroom.thenational.academy/units/introduction-to-poetry-335c)[335c](https://classroom.thenational.academy/units/introduction-to-poetry-335c)

Sonnets and Sonnets through timehttps://classroom.thenational.academy/units/introduction-to-the-sonnet-4e50

Shakespeare Sonnet - [https://classroom.thenational.academy/units/sonnet-18](https://classroom.thenational.academy/units/sonnet-18-shakespeare-8cea) [shakespeare-8cea](https://classroom.thenational.academy/units/sonnet-18-shakespeare-8cea)

Romantic Poetry - [https://classroom.thenational.academy/units/romanticism-and](https://classroom.thenational.academy/units/romanticism-and-revolution-05c7)[revolution-05c7](https://classroom.thenational.academy/units/romanticism-and-revolution-05c7)

Romantic Poetry and Nature [https://classroom.thenational.academy/units/romanticism-and-nature-76b7](https://classroom.thenational.academy/units/romanticism-and-nature-76b)

Non- Fiction Writing Skills - [https://classroom.thenational.academy/units/language](https://classroom.thenational.academy/units/language-skills-non-fiction-writing-88fc)[skills-non-fiction-writing-88fc](https://classroom.thenational.academy/units/language-skills-non-fiction-writing-88fc)

Shakespeare – A Midsummers Night's Dream [https://classroom.thenational.academy/units/a-midsummer-nights-dream](https://classroom.thenational.academy/units/a-midsummer-nights-dream-shakespeare-introduction-and-act-1-2912)[shakespeare-introduction-and-act-1-2912](https://classroom.thenational.academy/units/a-midsummer-nights-dream-shakespeare-introduction-and-act-1-2912)

[https://classroom.thenational.academy/units/a-midsummer-nights-dream](https://classroom.thenational.academy/units/a-midsummer-nights-dream-shakespeare-act-2-3c74)[shakespeare-act-2-3c74](https://classroom.thenational.academy/units/a-midsummer-nights-dream-shakespeare-act-2-3c74)

[https://classroom.thenational.academy/units/a-midsummer-nights-dream](https://classroom.thenational.academy/units/a-midsummer-nights-dream-shakespeare-act-3-1e51)[shakespeare-act-3-1e51](https://classroom.thenational.academy/units/a-midsummer-nights-dream-shakespeare-act-3-1e51)

[https://classroom.thenational.academy/units/a-midsummer-nights-dream](https://classroom.thenational.academy/units/a-midsummer-nights-dream-shakespeare-act-4-5-0af7)[shakespeare-act-4-5-0af7](https://classroom.thenational.academy/units/a-midsummer-nights-dream-shakespeare-act-4-5-0af7)

Additional websites/activities:

<https://www.rsc.org.uk/shakespeare/> - RSC Website

# **Year 9 Design Technology Remote Learning**

All year 9 students who have joined Design Technology have been provided with a DT Mechanisms Booklet. Students should aim to spend 2 hour per week developing their understanding of "Mechanisms" by engaging with the relevant topics: Calculate the missing dimension and Mechanism key words on page 14-15 this HT6 (carry on from HT5 page 10-13), and additional websites/activities outlined below:

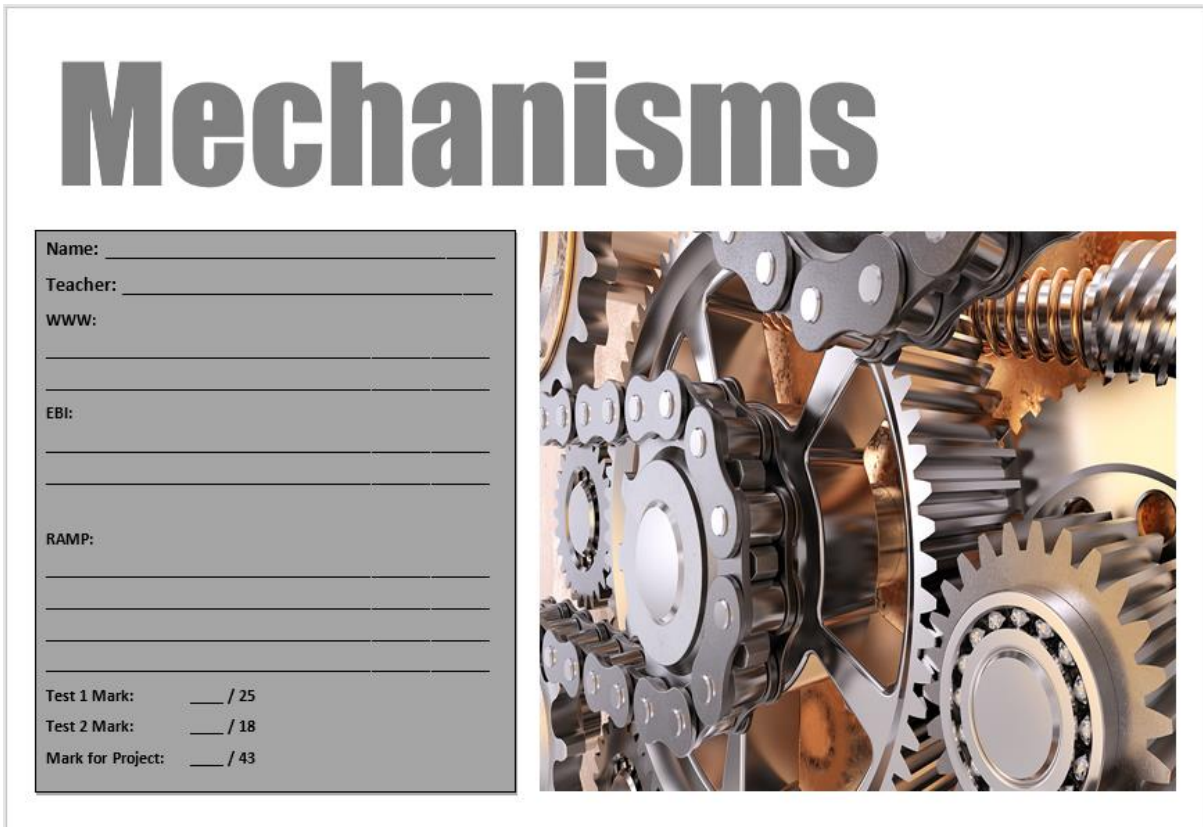

Additional websites/activities:

<https://classroom.thenational.academy/lessons/technical-drawings-cgtk6c> <https://www.bbc.co.uk/bitesize/topics/z4vg9j6/articles/zqffmsg> [https://technologystudent.com/despro\\_flsh/wrkdraw1.html](https://technologystudent.com/despro_flsh/wrkdraw1.html)

Revision links:

<http://www.design-technology.info/IndProd/page4.htm>

<https://www.youtube.com/watch?v=OF3S6BjMKsI>

<https://technologystudent.com/cams/camdex.htm>

# **Year 9 Art and Design Remote Learning**

All year 9 students should aim to spend 2 hours per week developing their understanding of "drawing techniques". There is a booklet attached to support this with relevant Oak Academy lessons and additional websites/activities outlined below:

#### **HT46 Oak Academy lesson links:**

[https://teachers.thenational.academy/lessons/introduction-to-art-understanding](https://teachers.thenational.academy/lessons/introduction-to-art-understanding-colour-c4tkjc)[colour-c4tkjc](https://teachers.thenational.academy/lessons/introduction-to-art-understanding-colour-c4tkjc)

[https://teachers.thenational.academy/units/introduction-to-art-understanding-the](https://teachers.thenational.academy/units/introduction-to-art-understanding-the-basics-linking-work-to-self-18a0)[basics-linking-work-to-self-18a0](https://teachers.thenational.academy/units/introduction-to-art-understanding-the-basics-linking-work-to-self-18a0)

<https://classroom.thenational.academy/lessons/julian-opie-portraits-part-1-61gk0d>

<https://classroom.thenational.academy/lessons/julian-opie-portraits-part-2-c9hpcd>

<https://classroom.thenational.academy/lessons/andy-warhol-part-1-ccw3ad>

<https://classroom.thenational.academy/lessons/andy-warhol-part-2-6rtk8r>

Additional websites/activities:

- Tate Kids is a great art education site
- **[Culture](http://www.culturestreet.org.uk/) Street** has so much excellent content, for all of the arts and has tutorial videos, lesson plans and loads of other content

<https://www.tate.org.uk/kids>

[https://www.culturestreet.org.uk](https://www.culturestreet.org.uk/)

From the art booklet:

- Recall keywords
- Attempt any drawing tasks on paper or a tablet
- Watch the Oak Academy lessons
- ASPIRE: Look at the additional websites

# **Year 9 Food Technology Remote Learning**

All year 9 students should aim to spend 2 hours per week developing their understanding of "food hygiene and nutrition". No food is required to be made. There is a booklet attached to support this with relevant Oak Academy lessons and additional websites/activities outlined below.

<https://www.nhs.uk/conditions/vitamins-and-minerals/>

Oak Academy lesson links:

[https://classroom.thenational.academy/lessons/health-and-safety-preparation-and](https://classroom.thenational.academy/lessons/health-and-safety-preparation-and-hygiene-cmw3er)[hygiene-cmw3er](https://classroom.thenational.academy/lessons/health-and-safety-preparation-and-hygiene-cmw3er)

[https://classroom.thenational.academy/lessons/cooking-techniques-and-preparing](https://classroom.thenational.academy/lessons/cooking-techniques-and-preparing-food-safely-68r3ct)[food-safely-68r3ct](https://classroom.thenational.academy/lessons/cooking-techniques-and-preparing-food-safely-68r3ct)

Additional websites/activities:

These do not link directly to the WJEC exam board, but could help with information linked to diet and nutrition.

<https://www.foodafactoflife.org.uk/14-16-years/>

<https://www.bbc.co.uk/bitesize/subjects/zdn9jhv>

#### **Year 9 – Exploring sustainability remote learning**

- [https://classroom.thenational.academy/lessons/what-is-sustainability-](https://classroom.thenational.academy/lessons/what-is-sustainability-65gkar?step=1&activity=video)[65gkar?step=1&activity=video](https://classroom.thenational.academy/lessons/what-is-sustainability-65gkar?step=1&activity=video)
- [https://classroom.thenational.academy/lessons/what-are-the-advantages](https://classroom.thenational.academy/lessons/what-are-the-advantages-and-disadvantages-of-non-renewables-71k6cc?step=2&activity=video)[and-disadvantages-of-non-renewables-71k6cc?step=2&activity=video](https://classroom.thenational.academy/lessons/what-are-the-advantages-and-disadvantages-of-non-renewables-71k6cc?step=2&activity=video)
- [https://classroom.thenational.academy/lessons/is-dubai-an-example-of-a](https://classroom.thenational.academy/lessons/is-dubai-an-example-of-a-sustainable-city-cmr3ar?step=2&activity=video)[sustainable-city-cmr3ar?step=2&activity=video](https://classroom.thenational.academy/lessons/is-dubai-an-example-of-a-sustainable-city-cmr3ar?step=2&activity=video)
- [https://classroom.thenational.academy/lessons/what-is-fracking-and-why-is](https://classroom.thenational.academy/lessons/what-is-fracking-and-why-is-it-controversial-65gk8c?step=2&activity=video)[it-controversial-65gk8c?step=2&activity=video](https://classroom.thenational.academy/lessons/what-is-fracking-and-why-is-it-controversial-65gk8c?step=2&activity=video)
- [https://classroom.thenational.academy/lessons/what-are-the-likely-impacts](https://classroom.thenational.academy/lessons/what-are-the-likely-impacts-of-fracking-in-lancashire-75hpcc?step=2&activity=video)[of-fracking-in-lancashire-75hpcc?step=2&activity=video](https://classroom.thenational.academy/lessons/what-are-the-likely-impacts-of-fracking-in-lancashire-75hpcc?step=2&activity=video)

#### **Additional resources:**

<https://www.bbc.co.uk/bitesize/guides/z39y6fr/revision/1> <https://www.bbc.co.uk/bitesize/guides/z9hq4j6/revision/1> <https://www.bbc.co.uk/bitesize/guides/zqvxdmn/revision/1>

# **Year 9 History GCSE Remote Learning**

Students will be continuing their investigation of the modern period. They will look at the social and political changes that transformed the lives of ordinary British people from 1945 onwards. Students should aim to spend 3 hours a fortnight developing their understanding of Britain after World War Two by engaging with the relevant Oak National Academy lessons and additional websites below.

Oak Academy lesson links:

<https://classroom.thenational.academy/lessons/the-swinging-sixties-60v34d>

<https://classroom.thenational.academy/lessons/youth-culture-music-and-art-75j36d>

<https://classroom.thenational.academy/lessons/poverty-and-prosperity-6ct68c>

[https://classroom.thenational.academy/lessons/experiences-of-britains-migrant](https://classroom.thenational.academy/lessons/experiences-of-britains-migrant-communities-70vk6c)[communities-70vk6c](https://classroom.thenational.academy/lessons/experiences-of-britains-migrant-communities-70vk6c)

<https://classroom.thenational.academy/lessons/memories-of-the-sixties-cct36d>

<https://classroom.thenational.academy/lessons/did-the-sixties-swing-c8tkee>

<https://classroom.thenational.academy/lessons/what-is-decolonisation-6gr38c>

[https://classroom.thenational.academy/lessons/how-did-decolonisation-occur-in](https://classroom.thenational.academy/lessons/how-did-decolonisation-occur-in-ghana-cmv64d)[ghana-cmv64d](https://classroom.thenational.academy/lessons/how-did-decolonisation-occur-in-ghana-cmv64d)

[https://classroom.thenational.academy/lessons/how-did-decolonisation-occur-in](https://classroom.thenational.academy/lessons/how-did-decolonisation-occur-in-jamaica-crtkjr)[jamaica-crtkjr](https://classroom.thenational.academy/lessons/how-did-decolonisation-occur-in-jamaica-crtkjr)

[https://classroom.thenational.academy/lessons/how-different-was-decolonisation-](https://classroom.thenational.academy/lessons/how-different-was-decolonisation-6grpcd)[6grpcd](https://classroom.thenational.academy/lessons/how-different-was-decolonisation-6grpcd)

# **Year 9 Drama Home Learning**

All year 9 students have 1 hour a week Drama learning. Half Term 6 = 7 Hours. The following can be presented in a power point or note format

**Topic Title:** Devised Drama using the themes from 'Bruce Almighty', Billy Elliot the musical or film

## **Tasks:**

## **Hours 1 and 2:**

- Re-Watch the film/musical Netflix
- To have started to understand and write down the themes in the stimulus and their relevance today?

## **Hours 3 and 4:**

- Consider storylines that could be connected with the themes; **Selfishness** Power to change Selflessness Gender roles in society Class distinction Homophobia • Research the key themes, website links and the novelist.
- Create a power point or leaflet stating your personal thoughts and feelings about the themes and what they mean to you.

## **Hours 5 and 6:**

- Start to plan your own scripted story relating to one or more of the themes.
- Consider characters, staging, techniques and moral.

## **Hour 7:**

• Create a poster design or article advertising your script. Consider the skills you used in HT5 creating your presentation

## **Additional websites/activities:**

<https://www.youtube.com/watch?v=YFaHehFe5A>

<https://www.gradesaver.com/wonder/study-guide/themes>

<https://www.studiobinder.com/blog/how-to-write-a-screenplay/>

# **Year 9 Music Remote Learning**

For year 9 learners for Music lessons

You will need to complete the 13 lessons on African music using the link below <https://classroom.thenational.academy/units/west-african-music-373e>

Any work completed needs writing down and either bring in when you return or email Ms Hague.

Alternative work – using the link below can you create a song on Chrome music lab? It needs a melody, rhythm and accompaniment (backing) <https://musiclab.chromeexperiments.com/Song-Maker/>

here is an example of a very short version!

<https://musiclab.chromeexperiments.com/Song-Maker/song/6194285952630784>

# **Year 9 Mathematics Remote Learning**

All Year 9 students are studying transformations of shapes followed by probability this half term. Students should aim to spend 4 hours per week working on these topics with the Oak Academy lessons and additional websites outlined below:

#### **Oak Academy lesson links:**

#### **Transformations**

[https://classroom.thenational.academy/lessons/rotational-symmetry](https://classroom.thenational.academy/lessons/rotational-symmetry-ccrkee?step=2&activity=worksheet)[ccrkee?step=2&activity=worksheet](https://classroom.thenational.academy/lessons/rotational-symmetry-ccrkee?step=2&activity=worksheet)

<https://classroom.thenational.academy/lessons/rotation-cgvk0t>

[https://classroom.thenational.academy/lessons/translating-simple-shapes-](https://classroom.thenational.academy/lessons/translating-simple-shapes-6hjpat?step=1&activity=intro_quiz)[6hjpat?step=1&activity=intro\\_quiz](https://classroom.thenational.academy/lessons/translating-simple-shapes-6hjpat?step=1&activity=intro_quiz)

[https://classroom.thenational.academy/lessons/describing-positions-on-a-2d-grid](https://classroom.thenational.academy/lessons/describing-positions-on-a-2d-grid-as-coordinates-6mv32r)[as-coordinates-6mv32r](https://classroom.thenational.academy/lessons/describing-positions-on-a-2d-grid-as-coordinates-6mv32r)

[https://classroom.thenational.academy/lessons/enlargement-by-an-integer-scale](https://classroom.thenational.academy/lessons/enlargement-by-an-integer-scale-factor-64v62d)[factor-64v62d](https://classroom.thenational.academy/lessons/enlargement-by-an-integer-scale-factor-64v62d)

[https://classroom.thenational.academy/lessons/enlargement-by-a-non-integer](https://classroom.thenational.academy/lessons/enlargement-by-a-non-integer-scale-factor-68up6e)[scale-factor-68up6e](https://classroom.thenational.academy/lessons/enlargement-by-a-non-integer-scale-factor-68up6e)

[https://classroom.thenational.academy/lessons/enlargement-from-a-given-point-](https://classroom.thenational.academy/lessons/enlargement-from-a-given-point-6tk38d)[6tk38d](https://classroom.thenational.academy/lessons/enlargement-from-a-given-point-6tk38d)

<https://classroom.thenational.academy/lessons/describing-enlargements-64rp4e>

#### **Probability**

<https://classroom.thenational.academy/lessons/calculating-probabilities-6djk0c>

[https://classroom.thenational.academy/lessons/conditional-probability-word](https://classroom.thenational.academy/lessons/conditional-probability-word-problems-cgwkec?step=2&activity=worksheet)[problems-cgwkec?step=2&activity=worksheet](https://classroom.thenational.academy/lessons/conditional-probability-word-problems-cgwkec?step=2&activity=worksheet)

[https://classroom.thenational.academy/lessons/conditional-probability-from-a-two](https://classroom.thenational.academy/lessons/conditional-probability-from-a-two-way-table-74t66t?step=2&activity=video)[way-table-74t66t?step=2&activity=video](https://classroom.thenational.academy/lessons/conditional-probability-from-a-two-way-table-74t66t?step=2&activity=video)

[https://classroom.thenational.academy/lessons/probability-from-a-venn-diagram](https://classroom.thenational.academy/lessons/probability-from-a-venn-diagram-using-further-set-notation-2-sets-6dgp8r?step=2&activity=video)[using-further-set-notation-2-sets-6dgp8r?step=2&activity=video](https://classroom.thenational.academy/lessons/probability-from-a-venn-diagram-using-further-set-notation-2-sets-6dgp8r?step=2&activity=video)

[https://classroom.thenational.academy/lessons/probability-from-a-venn-diagram](https://classroom.thenational.academy/lessons/probability-from-a-venn-diagram-using-further-set-notation-3-sets-c5hkgr?step=2&activity=video)[using-further-set-notation-3-sets-c5hkgr?step=2&activity=video](https://classroom.thenational.academy/lessons/probability-from-a-venn-diagram-using-further-set-notation-3-sets-c5hkgr?step=2&activity=video)

[https://classroom.thenational.academy/lessons/draw-a-tree-diagram-for](https://classroom.thenational.academy/lessons/draw-a-tree-diagram-for-independent-events-c8v3ge?step=2&activity=video)[independent-events-c8v3ge?step=2&activity=video](https://classroom.thenational.academy/lessons/draw-a-tree-diagram-for-independent-events-c8v3ge?step=2&activity=video)

[https://classroom.thenational.academy/lessons/calculate-probabilities-of](https://classroom.thenational.academy/lessons/calculate-probabilities-of-independent-events-6mw3jr?step=2&activity=video)[independent-events-6mw3jr?step=2&activity=video](https://classroom.thenational.academy/lessons/calculate-probabilities-of-independent-events-6mw3jr?step=2&activity=video).

[https://classroom.thenational.academy/lessons/draw-a-tree-diagram-for](https://classroom.thenational.academy/lessons/draw-a-tree-diagram-for-dependent-events-6thpar)[dependent-events-6thpar.](https://classroom.thenational.academy/lessons/draw-a-tree-diagram-for-dependent-events-6thpar)

[https://classroom.thenational.academy/lessons/calculate-probabilities-of](https://classroom.thenational.academy/lessons/calculate-probabilities-of-dependent-events-69k32t)[dependent-events-69k32t.](https://classroom.thenational.academy/lessons/calculate-probabilities-of-dependent-events-69k32t)

#### **Hegarty Maths:**

<https://hegartymaths.com/>

All students have been provided with their HegartyMaths login details. Please use this website to complete the tasks that have been assigned by your class teacher. Remember you can complete additional study by watching the videos and completing the quizzes attached to the topic. On HegartyMaths, there is the option to request extra work if you need it or to send a message about a particular question. Please email your class teacher if you require extra help with HegartyMaths.

Additional websites/activities:

<https://corbettmaths.com/>

<https://www.bbc.co.uk/bitesize/subjects/zqhs34j>

# **Year 9 Religious studies Remote Learning**

All year 9 students take religious studies and this half term are look at ethics. Students should aim to spend 1 hour per week developing their understanding of ethics by engaging with the relevant Oak Academy lessons and additional websites/activities outlined below:

Oak Academy lesson links:

[What is Ethics? \(thenational.academy\)](https://classroom.thenational.academy/lessons/what-is-ethics-ccwkee)

[Utilitarianism \(thenational.academy\)](https://classroom.thenational.academy/lessons/utilitarianism-74rp4t)

[Kantian Ethics \(thenational.academy\)](https://classroom.thenational.academy/lessons/kantian-ethics-cgwkat)

[Modern Virtue Ethics \(thenational.academy\)](https://classroom.thenational.academy/lessons/modern-virtue-ethics-6xj38r)

Additional websites/activities:

[Absolute and relative morality -](https://www.bbc.co.uk/bitesize/guides/z3jwb82/revision/2) Crime and punishment - [GCSE Religious Studies Revision -](https://www.bbc.co.uk/bitesize/guides/z3jwb82/revision/2) WJEC - [BBC Bitesize](https://www.bbc.co.uk/bitesize/guides/z3jwb82/revision/2)

Stewardship - The world - [GCSE Religious Studies](https://www.bbc.co.uk/bitesize/guides/zxc9fcw/revision/7)  Revision - WJEC - [BBC Bitesize](https://www.bbc.co.uk/bitesize/guides/zxc9fcw/revision/7)

[Ethical decision making -](https://www.bbc.co.uk/bitesize/guides/zwxm97h/revision/1) Morality - GCSE Religious [Studies Revision -](https://www.bbc.co.uk/bitesize/guides/zwxm97h/revision/1) WJEC - BBC Bitesize

# Year 9 Science.

This half term in science, we will be studying the following topic:

#### **Atomic structure and the periodic table.**

Please use the links below for lessons.

<https://classroom.thenational.academy/lessons/isotopes-ccwp4c>

<https://classroom.thenational.academy/lessons/isotopes-case-study-lesson-cguk0t>

[https://classroom.thenational.academy/lessons/electron-configuration-and-the](https://classroom.thenational.academy/lessons/electron-configuration-and-the-periodic-table-61jp4c)[periodic-table-61jp4c](https://classroom.thenational.academy/lessons/electron-configuration-and-the-periodic-table-61jp4c)

<https://classroom.thenational.academy/lessons/periodic-table-development-6cwp8t>

<https://classroom.thenational.academy/lessons/why-elements-react-6cuk4d>

<https://classroom.thenational.academy/lessons/group-1-cdk68r>

<https://classroom.thenational.academy/lessons/group-7-c5h36c>

<https://classroom.thenational.academy/lessons/group-7-displacement-69jp4c>

<https://classroom.thenational.academy/lessons/transition-elements-c4u3cr>

<https://classroom.thenational.academy/lessons/review-part-1-chh62t>

https://classroom.thenational.academy/lessons/review-part-2-cmvked

# **Year 9 Spanish Remote Learning**

Students who study Spanish in year should aim to spend 3 hours per fortnight developing their understanding of the unit En forma viva 3

BBC Bitesize

https://www.bbc.co.uk/bitesize/topics/zfgt6v4 /articles/z6vpqp3

Oak Academy lesson links:

18 lessons

[https://classroom.thenational.academy/units/](https://classroom.thenational.academy/units/year-9-unit-4-4277) [year-9-unit-4-4277](https://classroom.thenational.academy/units/year-9-unit-4-4277)

10 lessons

Students must also learn and complete vocabulary book en forma Complete and learn parallel text